# МИНИСТЕРСТВО ОБРАЗОВАНИЯ И НАУКИ САМАРСКОЙ ОБЛАСТИ

государственное бюджетное профессиональное образовательное учреждение Самарской области «Сызранский политехнический колледж»

# **УТВЕРЖДЕНО**

Приказ директора ГБПОУ «СПК» от 26.05.2022 № 125

# **РАБОЧАЯ ПРОГРАММА УЧЕБНОЙ ПРАКТИКИ**

# **ПМ.05 ВЫПОЛНЕНИЕ РАБОТ ПО ПРОФЕССИИ 16199 ОПЕРАТОР ЭЛЕКТРОННО-ВЫЧИСЛИТЕЛЬНЫХ И ВЫЧИСЛИТЕЛЬНЫХ МАШИН**

программы подготовки специалистов среднего звена по специальности 09.02.01 Компьютерные системы и комплексы

> реализуемой в системе дуального обучения с АО «ТЯЖМАШ»

> > Сызрань, 2022

#### **РАССМОТРЕНО НА ЗАСЕДАНИИ СОГЛАСОВАНО**

Цикловой комиссии профессионального цикла специальностей 09.02.01, 09.02.04, 09.02.07, 38.02.01 Протокол заседания цикловой комиссии системы и комплексы

от 23.05.2022 № 9 Председатель ЦК Черникова А.О.

Методистом Инчаковым В.А. Экспертное заключение технической экспертизы рабочих программ ООП по специальности 09.02.01 Компьютерные

от 24.05.2022

# **СОГЛАСОВАНО**

с АО «ТЯЖМАШ» Акт согласования ООП по специальности 09.02.01 Компьютерные системы и комплексы

от 25.05.2022

Разработчик: Инчаков В.А., преподаватель ГБПОУ «СПК».

Рабочая программа учебной практики профессионального модуля (далее – ПМ) разработана на основе федерального государственного образовательного стандарта среднего профессионального образования по специальности 09.02.01 Компьютерные системы и комплексы, утвержденного приказом Министерства образования и науки РФ от «28» июля 2014 г. № 849.

Рабочая программа разработана по итогам исследования квалификационных запросов со стороны АО «ТЯЖМАШ».

# **СОДЕРЖАНИЕ**

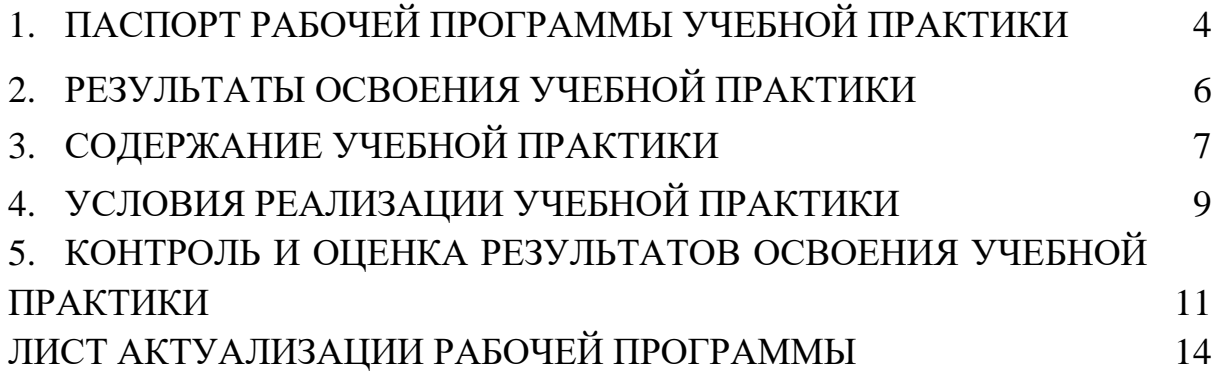

# **1. ПАСПОРТ РАБОЧЕЙ ПРОГРАММЫ УЧЕБНОЙ ПРАКТИКИ**

#### **1.1. Область применения программы**

Рабочая программа учебной практики профессионального модуля ПМ.05 Выполнение работ по профессии 16199 Оператор электронновычислительных и вычислительных машин является частью программы подготовки специалистов среднего звена (далее - ППССЗ) в соответствии с ФГОС СПО по специальности 09.02.01 Компьютерные системы и комплексы углубленной подготовки в части освоения основного вида профессиональной деятельности - выполнение работ по профессии 16199 Оператор электронновычислительных и вычислительных машин и соответствующих профессиональных компетенций.

#### **1.2. Цели и задачи учебной практики**

Цель учебной практики - формирование у обучающихся первоначальных практических профессиональных умений и навыков в рамках ППССЗ по основным видам профессиональной деятельности, обучение трудовым приемам, операциям и способам выполнения трудовых процессов.

С целью овладения указанным видом профессиональной деятельности и соответствующими профессиональными компетенциями обучающийся в ходе освоения ПМ должен:

#### **иметь практический опыт:**

 ввода и обработки информации на электронно-вычислительных машинах;

 подготовки к работе, настройки и обслуживания вычислительной техники;

 подготовки к работе, настройки и обслуживания периферийных устройств.

**уметь:**

подготавливать к работе вычислительную технику;

работать в различных программах-архиваторах;

 вводить, редактировать, форматировать, и печатать текст в текстовом редакторе;

сканировать текстовую и графическую информацию;

 создавать компьютерные слайды, применять анимацию и осуществлять настройку презентации;

 вводить, редактировать, форматировать и распечатывать данные в электронных таблицах;

пользоваться электронной почтой;

создавать и редактировать и форматировать графические объекты;

использовать антивирусные программы;

работать с мультимедийными обучающими программами;

устанавливать и обновлять программные продукты;

пользоваться диагностическими программами;

 выполнения мероприятий по защите информации в компьютерных системах, комплексах и сетях.

#### **1.3. Количество часов на освоение программы учебной практики**

Всего – 144 часа (04 недели).

Итоговая аттестация проводится за счет времени, отведенного на учебную практику.

# **2. РЕЗУЛЬТАТЫ ОСВОЕНИЯ РАБОЧЕЙ ПРОГРАММЫ УЧЕБНОЙ ПРАКТИКИ**

Результатом освоения обучающимися рабочей программы учебной практики являются сформированные умения, первоначальный практический опыт в рамках ПМ.05 Выполнение работ по профессии 16199 Оператор электронно-вычислительных и вычислительных машин в соответствии с указанным видом профессиональной деятельности, общими (далее - ОК) и профессиональными (далее - ПК) компетенциями:

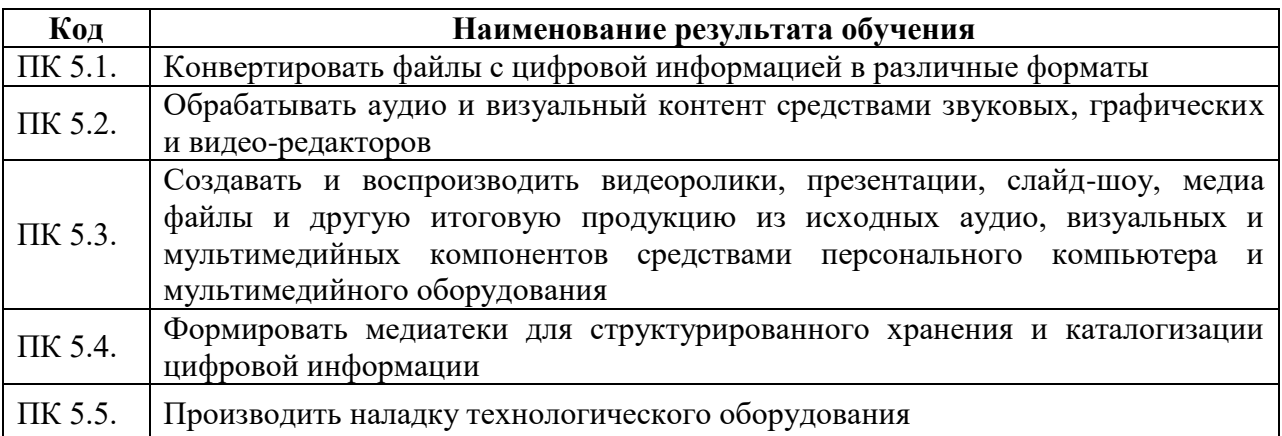

Вариативная часть направлена на увеличение времени, необходимого на реализацию обязательной части профессионального модуля.

В процессе освоения ПМ обучающиеся овладевают ОК:

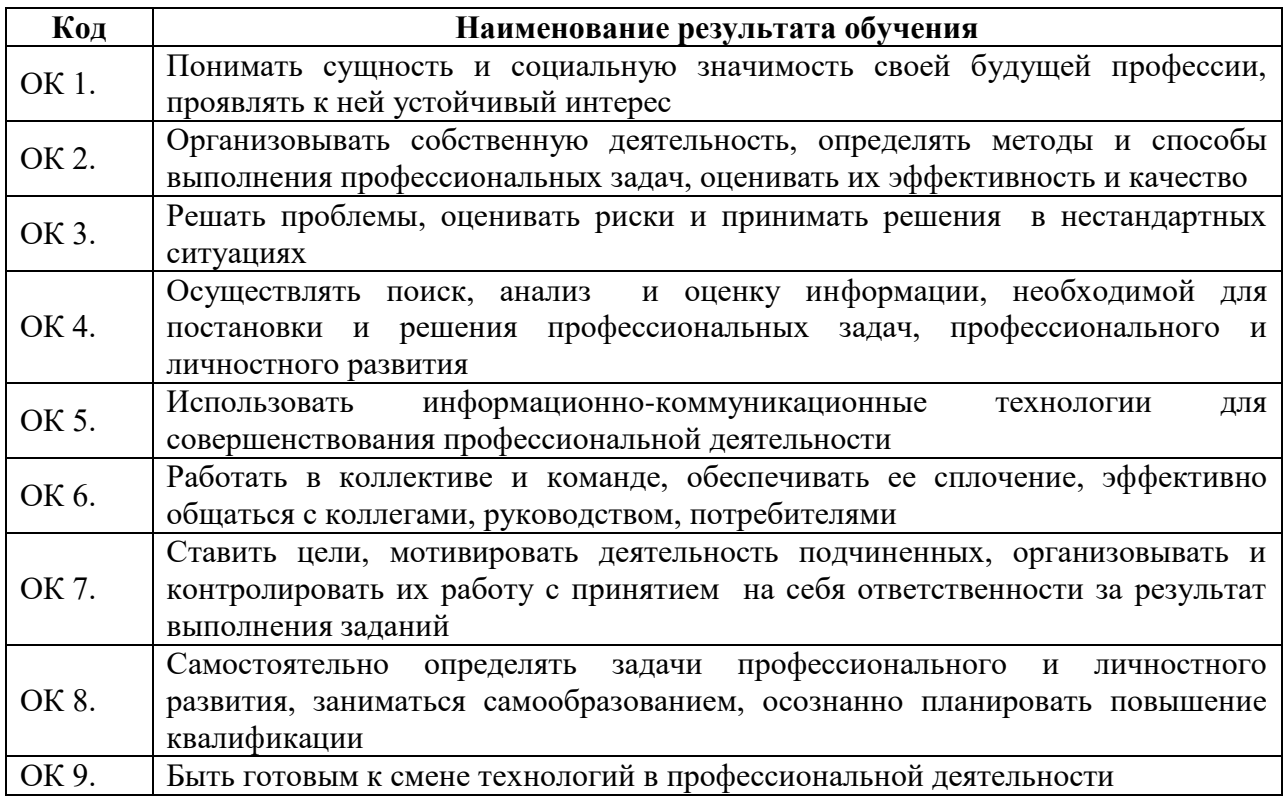

# **3. СОДЕРЖАНИЕ УЧЕБНОЙ ПРАКТИКИ**

# **3.1. Виды работ учебной практики**

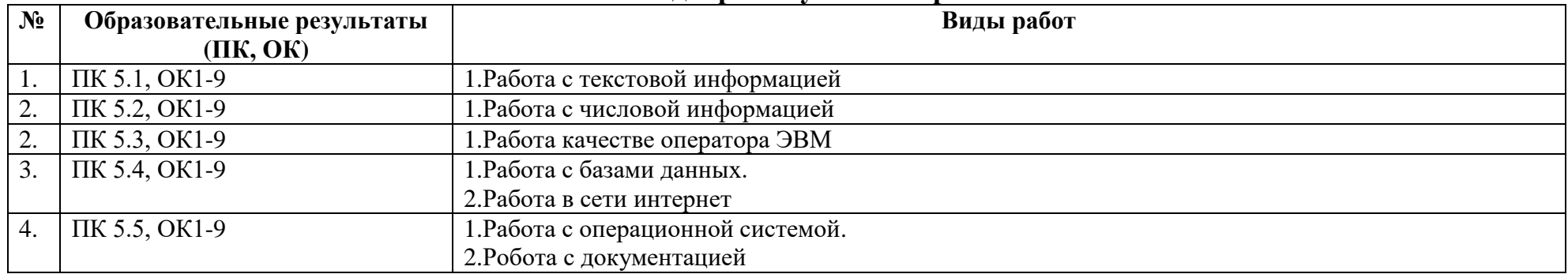

# **3.2. Тематический план учебной практики**

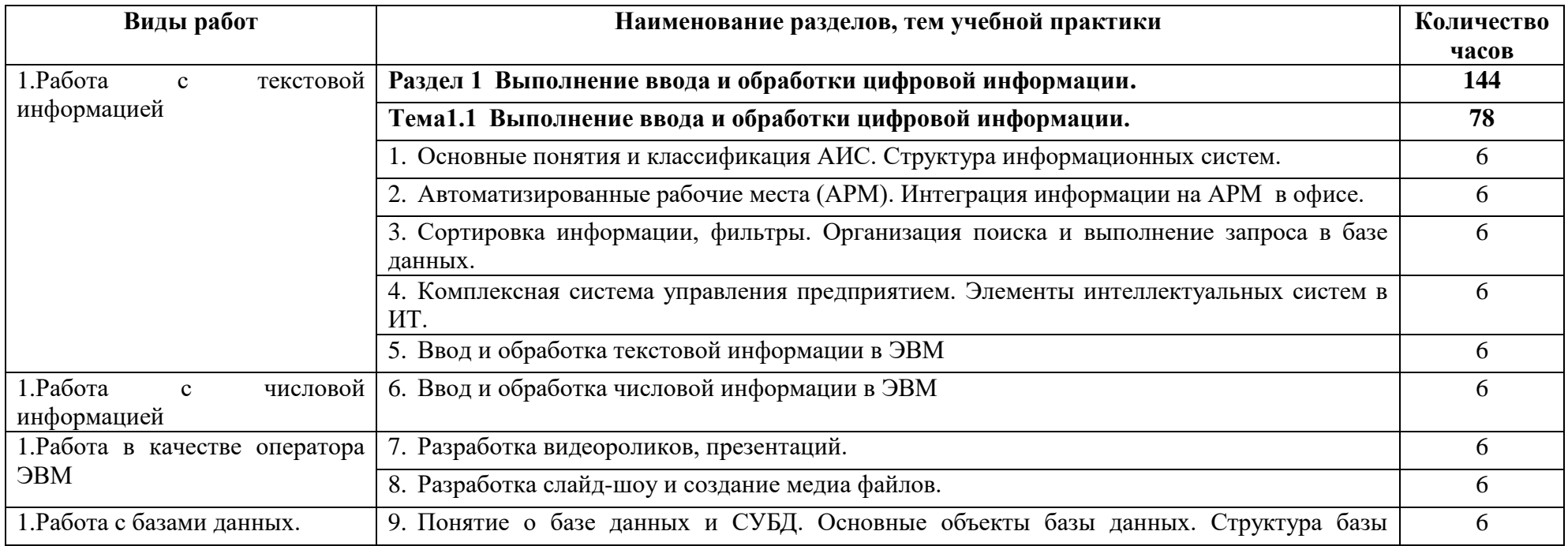

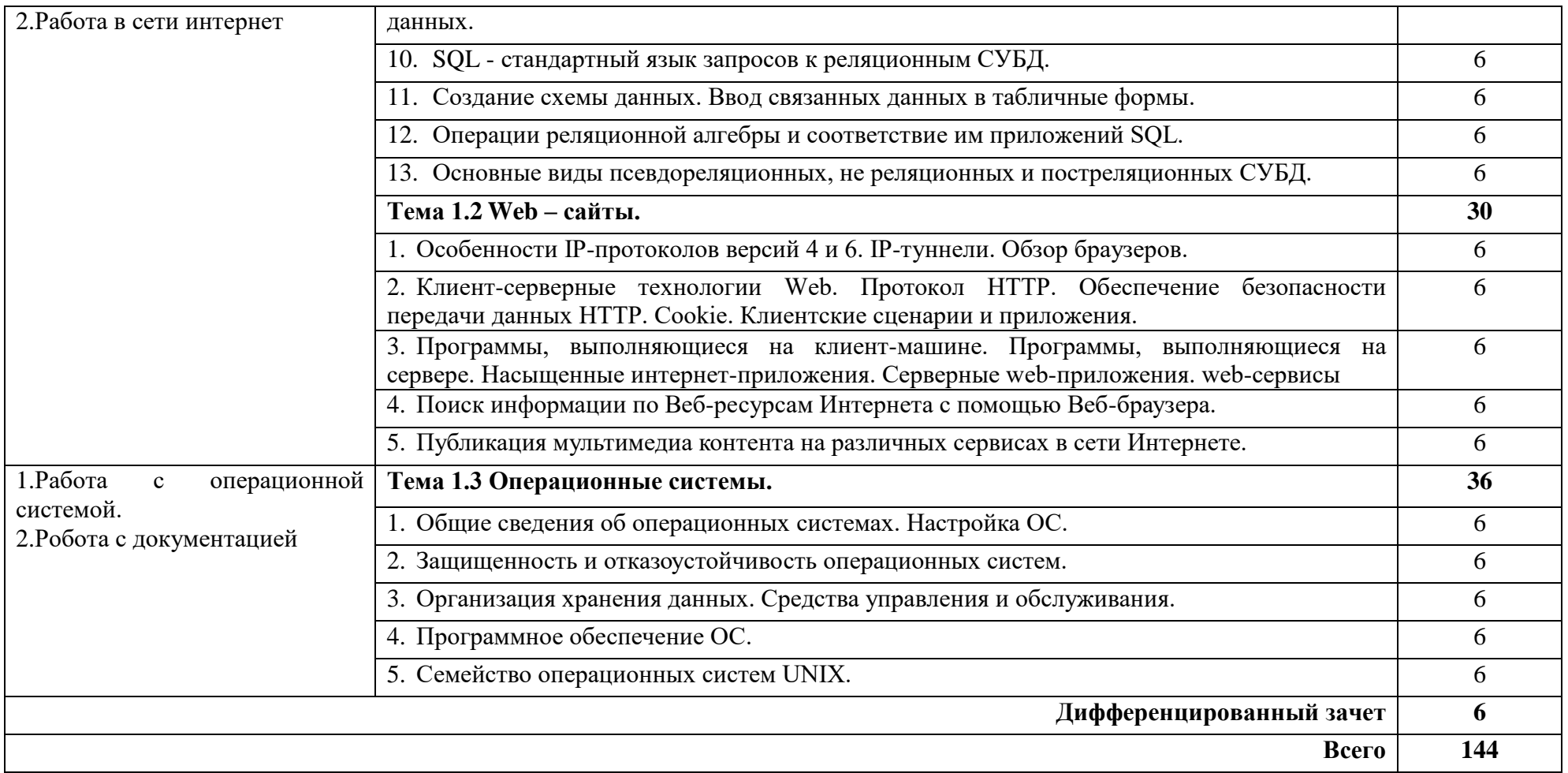

# **4. УСЛОВИЯ РЕАЛИЗАЦИИ РАБОЧЕЙ ПРОГРАММЫ УЧЕБНОЙ ПРАКТИКИ**

#### **4.1. Требования к минимальному материально-техническому обеспечению**

Реализация рабочей программы учебной практики предполагает наличие учебной лаборатории «Информационных технологий».

Оснащение учебной лаборатории «Информационных технологий»

# **Оборудование:**

лабораторный стенд «Основы технологии Интернета вещей»;

 лабораторный стенд «Архитектура встраиваемых ЭВМ (моноплатных компьютеров) на базе Raspberry Pi»;

лабораторный стенд «Архитектура ЭВМ»;

 лабораторный стенд «Операционные системы и среды виртуализации».

**Инструменты и приспособления:** не предусмотрено.

# **Средства обучения:**

- мультимедийный проектор;
- персональный компьютер;
- электронные плакаты по тематике лекций;
- выход в Интернет.

# **4.2. Информационное обеспечение обучения**

#### **Основные источники:**

1. Михаил Гук. Аппаратные средства локальных сетей: Энциклопедиа.-СПб.:Питер, 2015

2. Гохберг, Г.С.Информационные технологии: учебник/ С.Г. Гохберг, А.В. Зафиевский А.В., А.А. Короткин. – М.: ОИЦ «Академия», 2015

3. Гребенюк, Е.И. Технические средства информатизации: учебник/ Е.И. Гребенюк, Н.А. Гребенюк. – М.: ОИЦ «Академия», 2014

4. Голицына, О.Л., Максимов, Н.В., Партыка, Т.Л., Попов, И.И. Информационные технологии – учебник – 2 издание, - М.: ФОРУМ: ИНФРА–М., 2015

5. Румянцева, Е.Л., Слюсарь, В.В. Информационные технологии – учебное пособие – М.: ИНФРА – М: ФОРУМ, 2015

# **Дополнительные источники**

1. Основы современных компьютерных технологий: Учебное пособие /Под редакцией проф. Хомоненко А.Д. – СПб.: КОРОНА принт, 2016

2. Торокин А.А. Инженерно-техническая защита информации: Учебное пособие. - М.: Гелиос-АРВ, 2015

#### **4.3. Место и время проведения учебной практики**

Учебная практика проводится в лаборатории «Информационных технологий».

Время прохождения учебной практики определяется учебным планом и графиком учебного процесса.

При реализации ПМ.05 Выполнение работ по профессии 16199 Оператор электронно-вычислительных и вычислительных машин предполагается изучение МДК.05.01 Выполнение работ по профессии 16199 Оператор электронно-вычислительных и вычислительных машин и концентрированный график прохождения учебной практики.

При проведении учебной практики деление группы обучающихся на подгруппы не предусмотрено.

Продолжительность рабочего дня обучающихся при концентрированном графике прохождении учебной практики составляет не более 36 академических часов в неделю.

# **4.4. Кадровое обеспечение образовательного процесса**

Учебная практика проводится мастерами производственного обучения и/или преподавателями дисциплин профессионального цикла.

Требования к квалификации педагогических кадров – в соответствии с требованиями действующего федерального государственного образовательного стандарта.

Квалификация педагогических работников образовательной организации должна отвечать квалификационным требованиям, указанным в квалификационных справочниках, и (или) профессиональных стандартах.

# **4.6. Требования к организации аттестации и оценке результатов учебной практики**

В период прохождения учебной практики обучающимся ведется дневник практики. По результатам практики обучающимся составляется отчет, который утверждается организацией.

В качестве приложения к дневнику практики обучающийся оформляет материалы, подтверждающие практический опыт, полученный на практике.

По итогам практики руководителем практики формируется аттестационный лист, содержащий сведения об уровне освоения обучающимся профессиональных компетенций, характеристика на обучающегося по освоению профессиональных компетенций в период прохождения практики.

Аттестация по итогам учебной практики проводится в форме дифференцированного зачета в последний день практики в учебнопроизводственной мастерской*.*

# **5. КОНТРОЛЬ И ОЦЕНКА РЕЗУЛЬТАТОВ ОСВОЕНИЯ УЧЕБНОЙ ПРАКТИКИ**

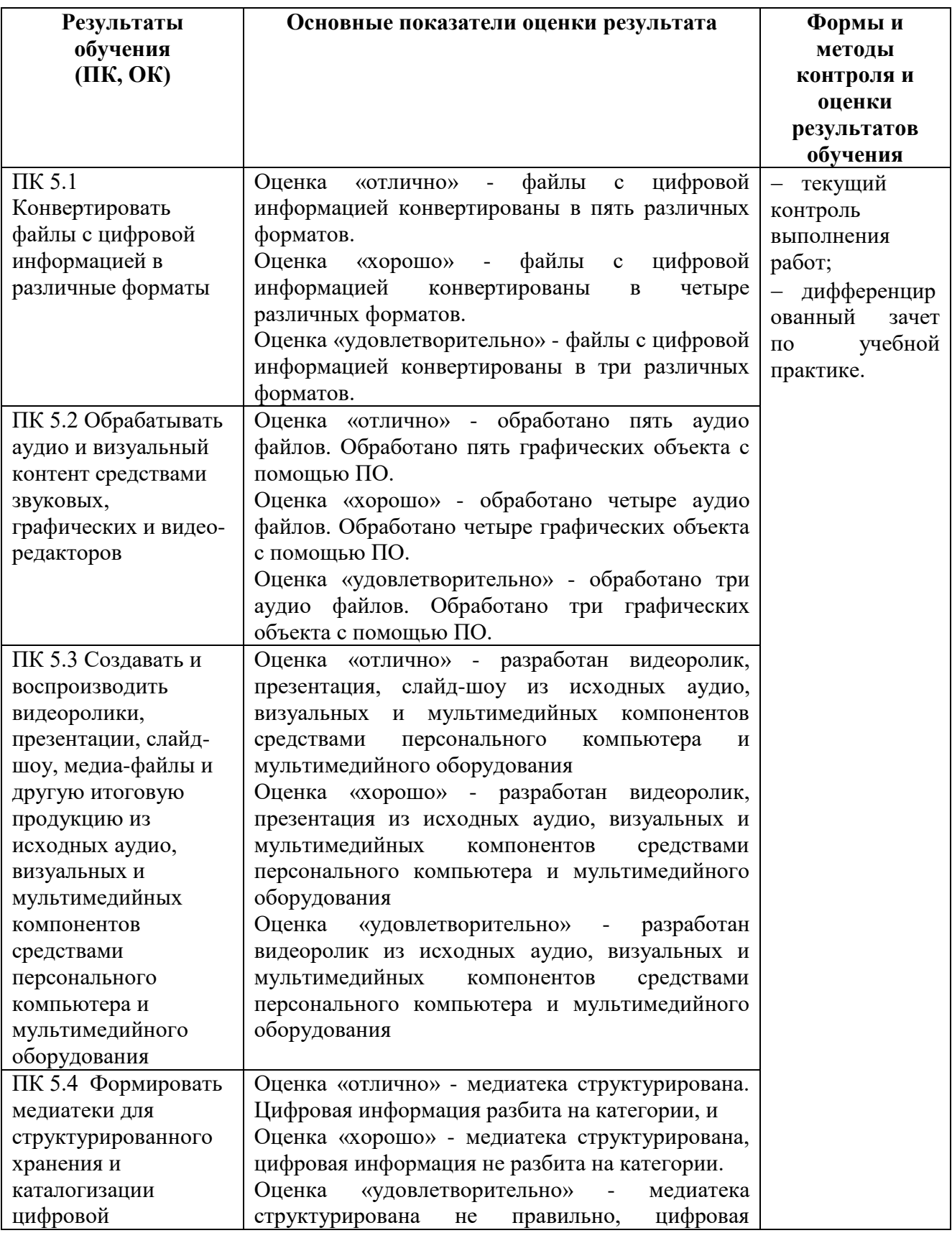

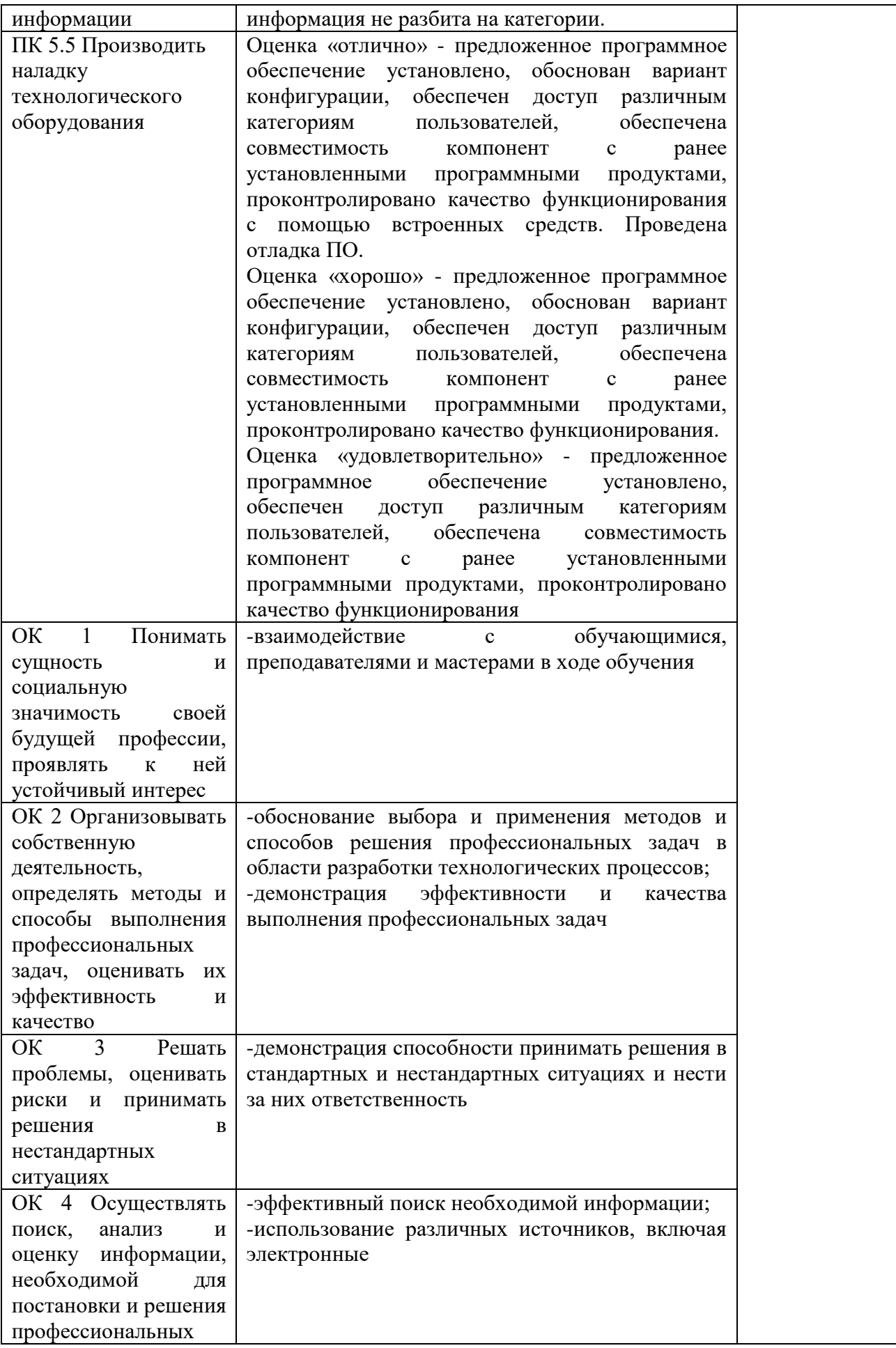

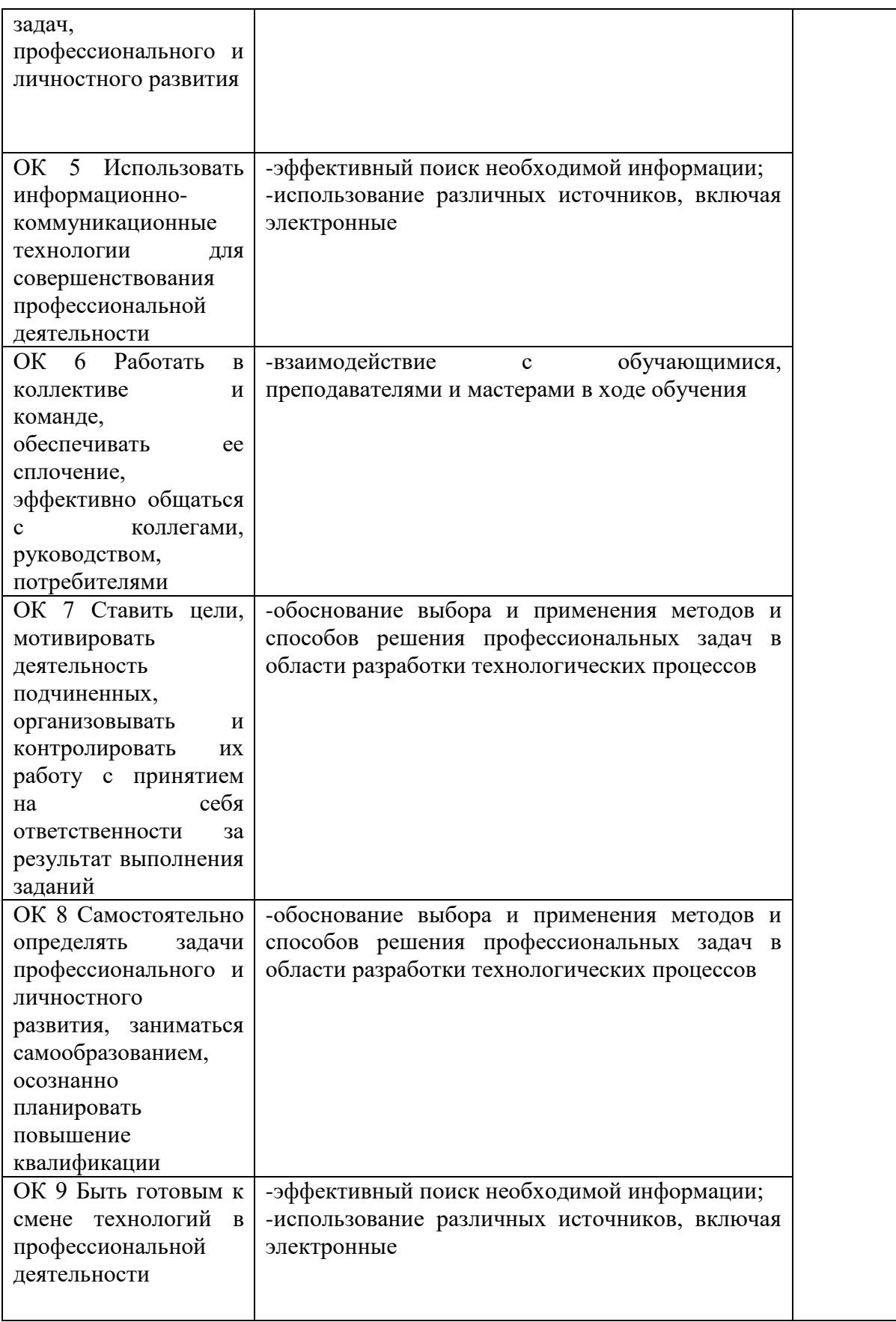

# **ЛИСТ АКТУАЛИЗАЦИИ РАБОЧЕЙ ПРОГРАММЫ**

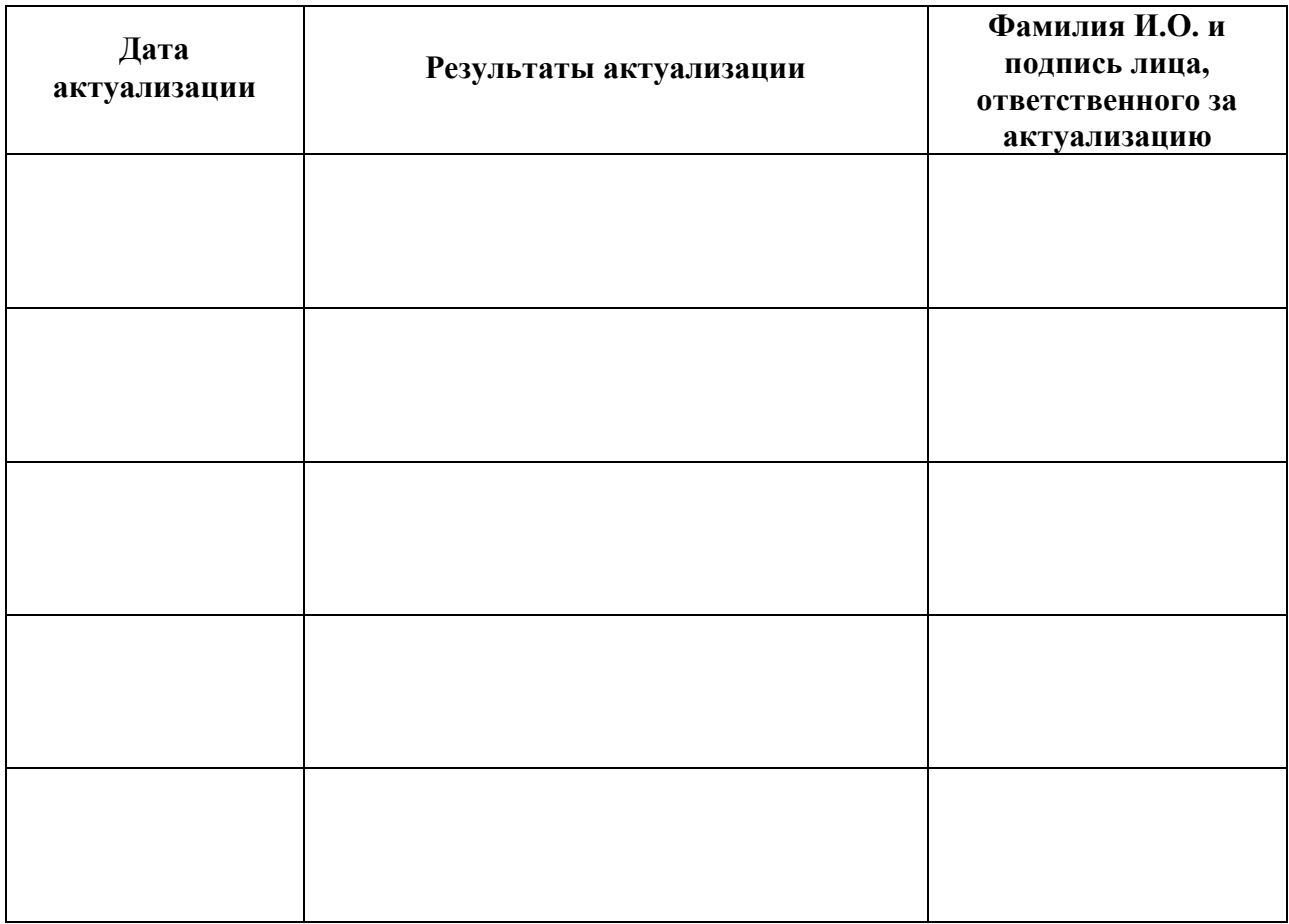

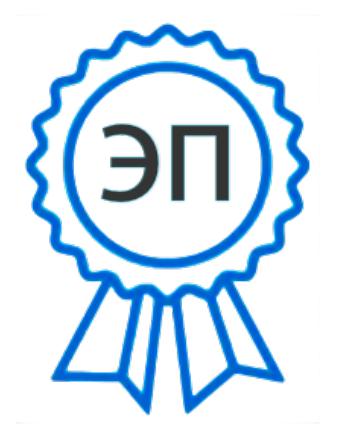

C=RU, O=ГБПОУ СПК, CN=Шиляева О.Н., E=spc\_szr@samara.edu.ru 00823eeef32dc7c1bf 2022.06.01 12:06:09+04'00'